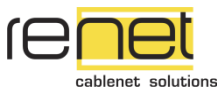

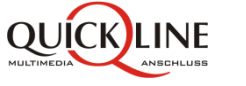

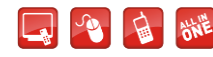

## Ihre Einstellungs-Parameter für den **Sendersuchlauf**

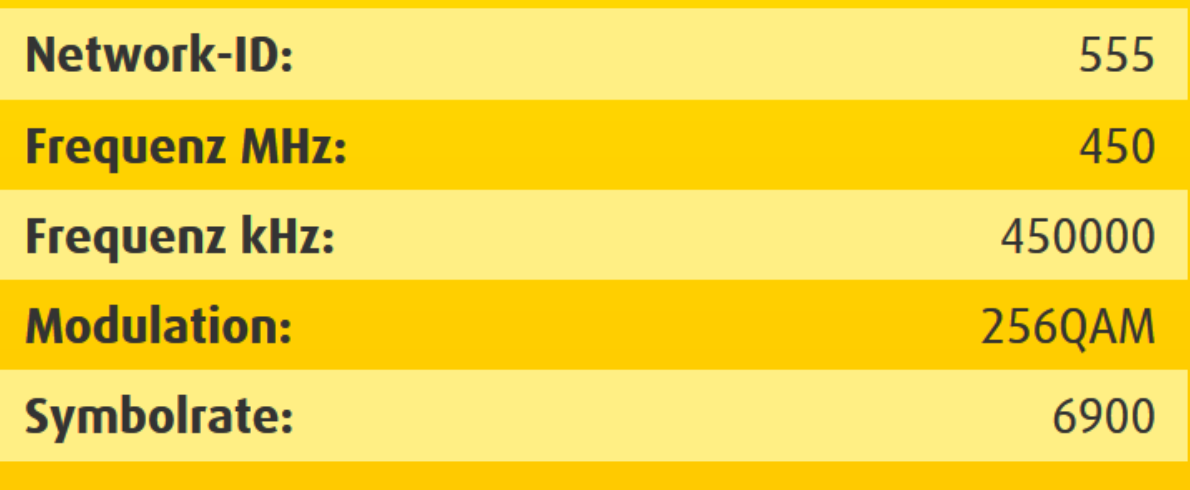